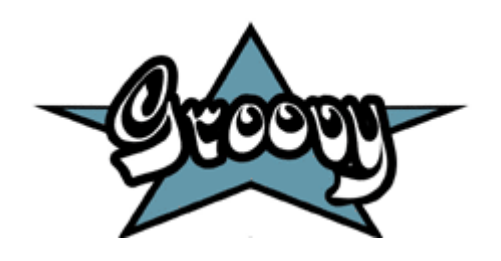

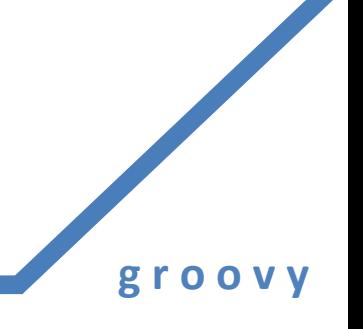

# **Groovy**

**Agilný dynamický jazyk pre platformu Java**

> Róbert Novotný (apríl 2013)

Skriptovacie jazyky

**g r o o v y**

• cieľ klasické jazyky: **udržovateľnosť** / **výkonnosť**

- nízkoúrovňové: C, C++: výkonnosť
- obvykle objektové jazyky: Java, C#, ...: určené na megaprojekty
- existuje však kopa úloh, kde je dôležité ,,rýchlo niečo zbúchať", aby to fungovalo
	- udržovateľnosť ide bokom
	- výkon programu nie je dôležitá
	- rapid prototyping: nástrel softvéru, na ktorom sa odladí dizajn a utrasú používateľské požiadavky

#### História

- Dávno-pradávno: Unix napísaný v C, C napísané v Unixe
- Písať programčeky v C však nie je ktoviečo
- UNIX našťastie:
	- mnoho jednoúčelových nástrojov spájaných do kolóny
	- shell skripting
- Čo keby sme mali jazyk, ktorý niečo také zvláda?
- prelom 80./90 rokov: **Perl**

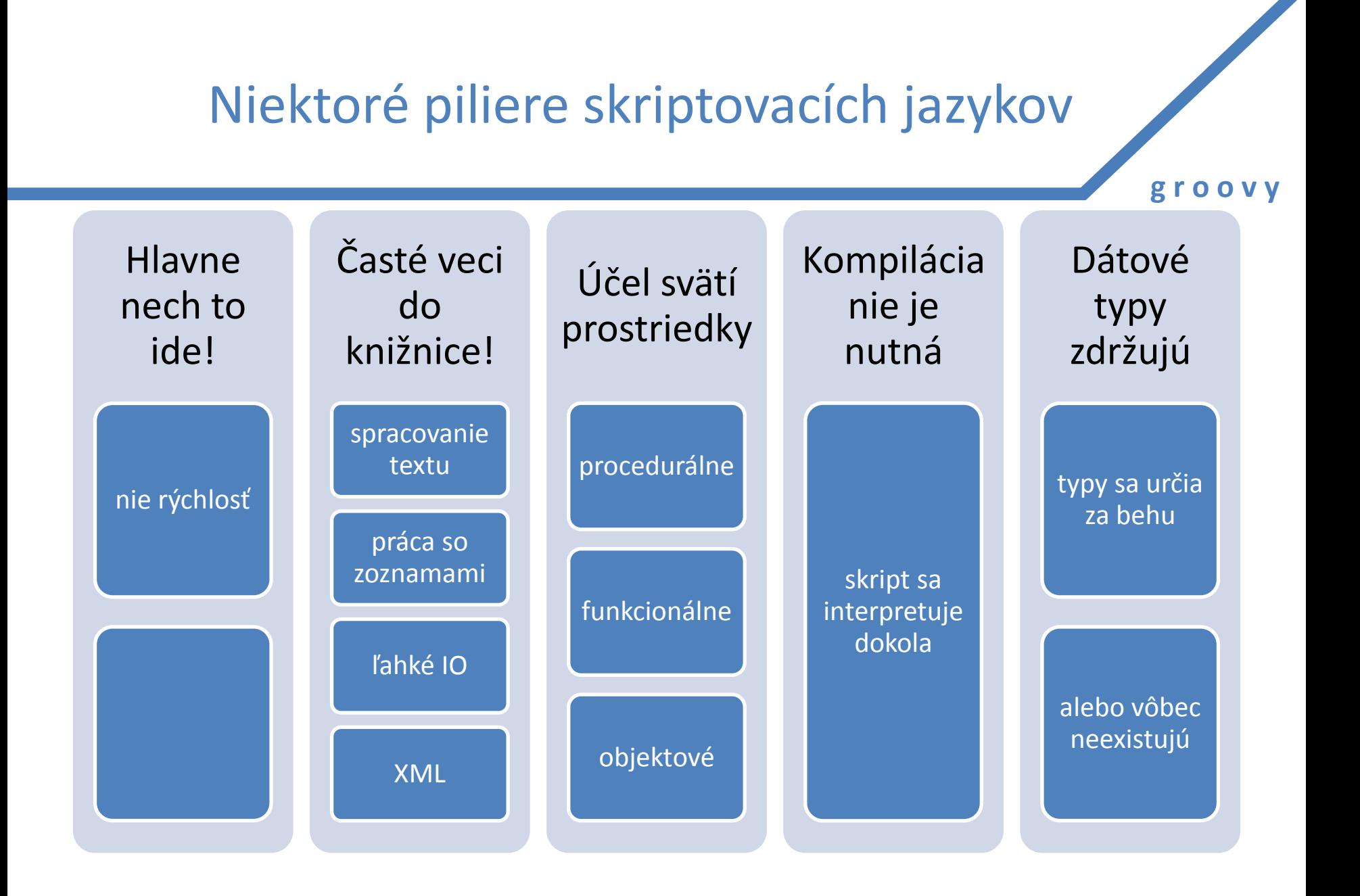

## Expanzia skriptovacích jazykov

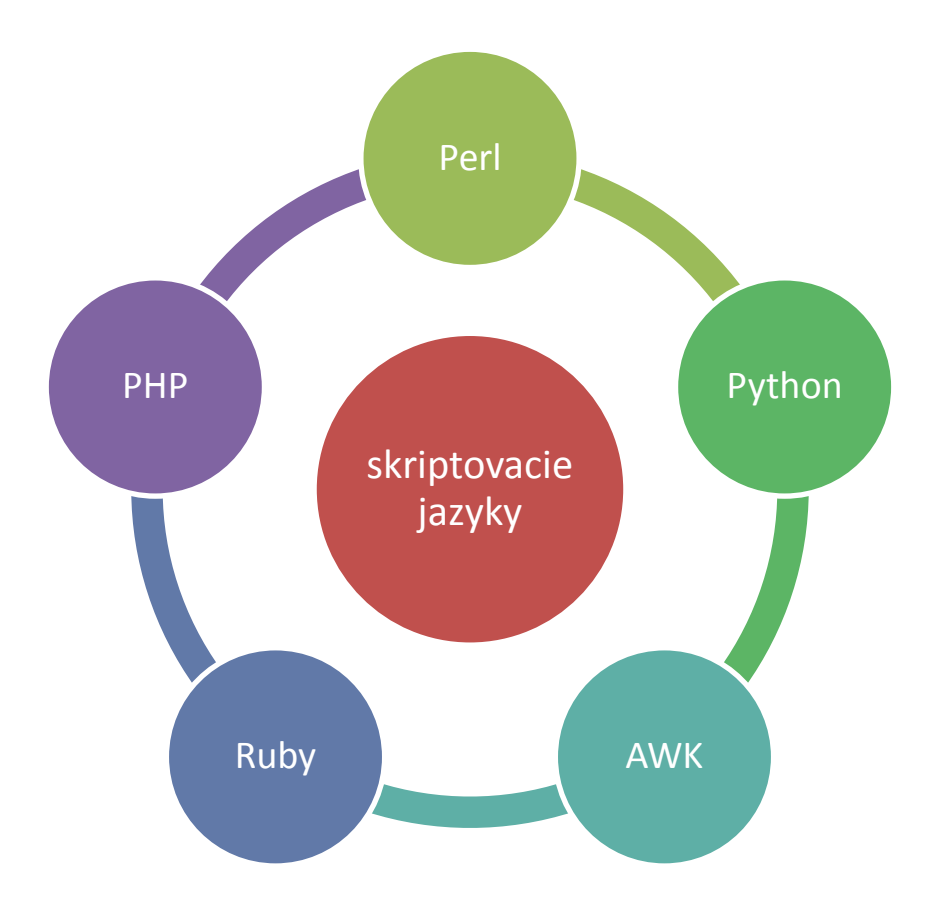

• AWK: spracovanie textových súborov

- Perl: praotec
- PHP: pôvodne webový, dnes univerzálny
	- pôvodne výhonok Perlu
- Python: objektovoorientovaný, integrácia s C – fyzici ho milujú
- Ruby: ,,silnejší než Perl, viac OO než Python"

## Java a skriptovacie jazyky

- Java je stabilne top jazyk na vývoj veľkých systémov
- lenže má nevýhody
	- ukecaná
	- treba virtuálny stroj
	- bez IDE sa takmer nič zmysluplné nedá napísať
- lenže má výhody
	- multiplatformnosť
	- tona knižníc
	- bublajúci kotol nových technológií
	- istota v zamestnanosti

# Čo keby sme spojili výhody?

**g r o o v y**

- multiplaformnosť + knižnice + jednoduchosť skriptovania
- riešenie už existuje
	- Jython = Python na Jave
	- JRuby = Ruby na Jave
	- Rhino = JavaScript na Jave

Groovy!

- dynamicky typovaný OOP jazyk
- beží nad JVM
- základná idea: keďže poznáme Javu, odpichneme sa od nej a dodáme veci, ktoré poznáme z iných jazykov a chceme ich mať v Jave

**g r o o v y**

Groovy

• Groovy = Java++  $\odot$ 

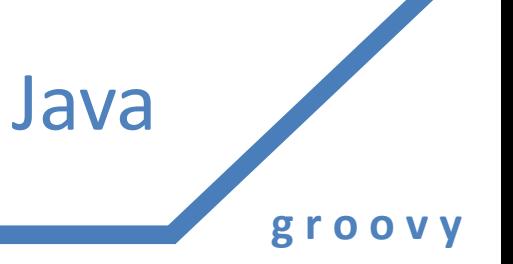

```
public class HelloWorld {
   public static void main(String[] args) {
     System.out.println("Hello World");
 }
}
```
#### Groovy

```
public class HelloWorld {
   public static void main(String[] args) {
     System.out.println("Hello World");
 }
}
```
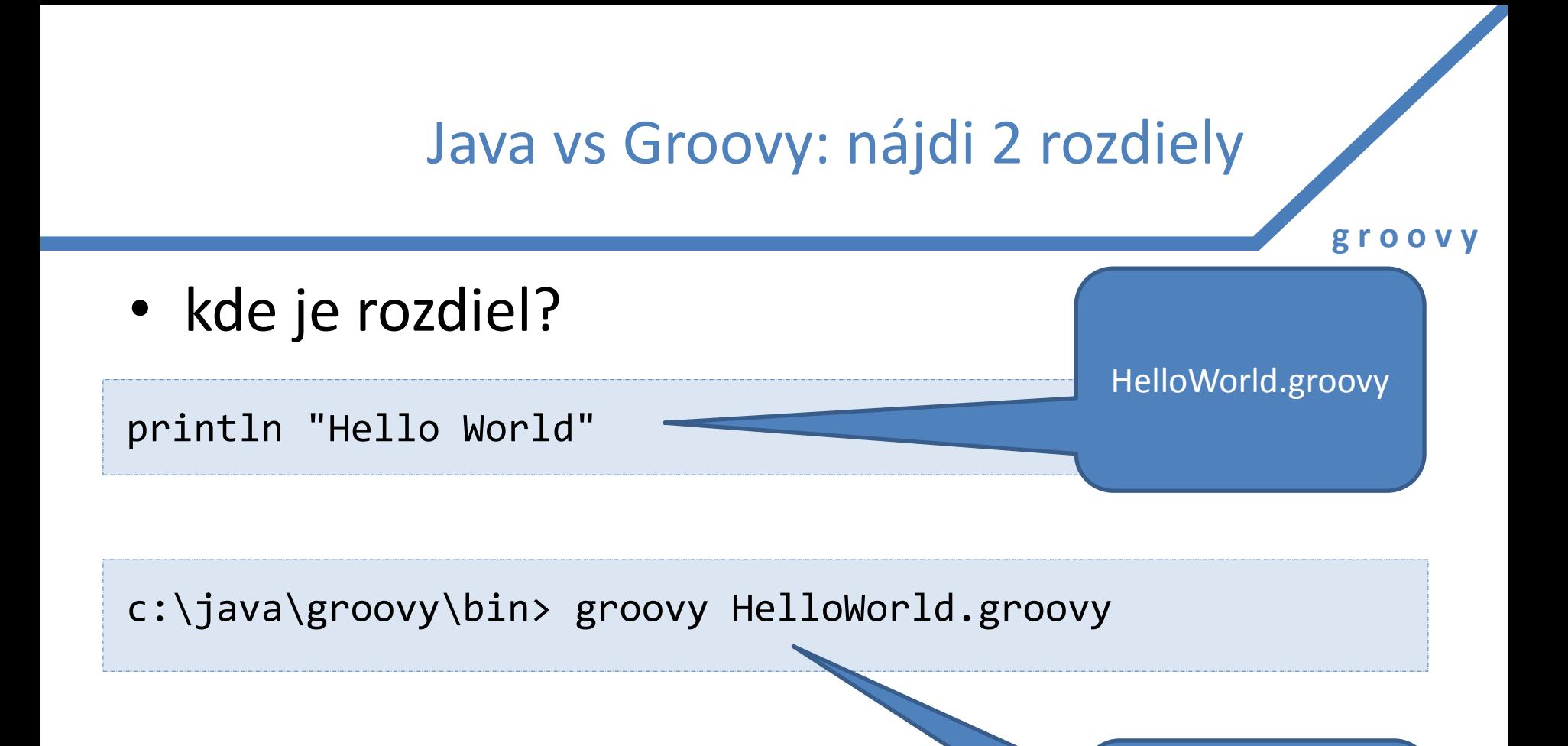

skript bude interpretovaný!

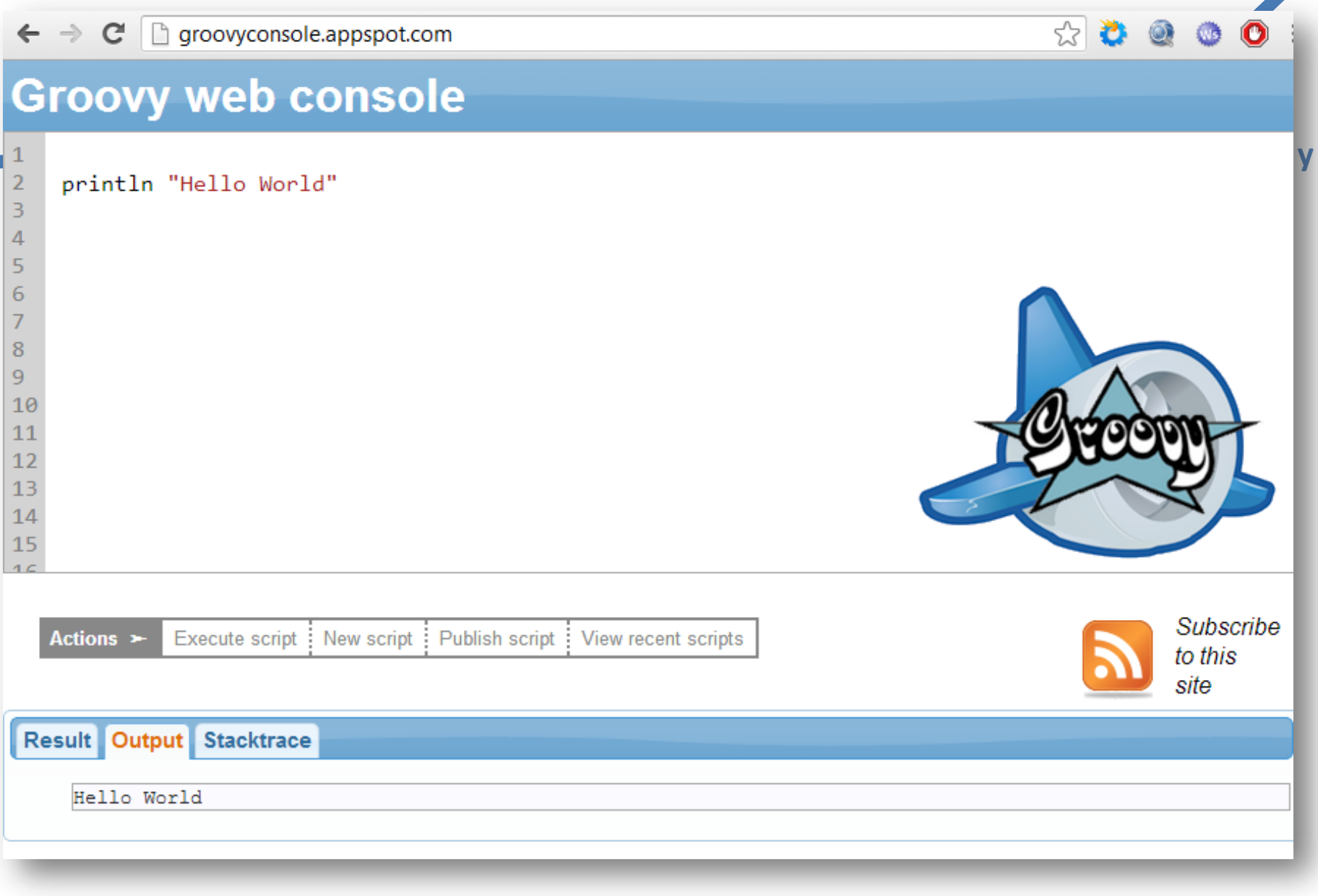

Integrácia s Javou

- integrácia s Javou funguje magicky!
- ľubovoľnú triedu importneme a ideme – klasické balíčky sú automaticky importnuté (java.util, java.net...)
- ale i naopak: skompilovaný Groovy súbor je klasický .class
- vieme ho tak normálne používať v bežnej Jave

## Dynamicky typovaný jazyk

• dátové typy nemusíme uvádzať

```
message = "Hello"
println message
```
- všimnime si
	- bodkočiarky nemusíme písať
	- dátový typ pre **message** sa určí automaticky
	- **println** je voľne poletujúca funkcia (sťa Pascal)
	- dokonca ani zátvorky netreba písať

## Dynamicky typovaný jazyk

- dátový typ sa určí podľa priradzovanej hodnoty
- v situácii keď nepoznáme dátový typ, použijeme **def**

**def** message = "Ahojte!" println message

String message = "Ahojte!" println message

- v skriptoch môžeme **def** vynechať
- premenná sa stane globálnou

## Kolekcie: skrátený zápis

**g r o o v y**

• Java má svojský zápis pre inicializáciu kolekcií

```
List<String> mená = Arrays.asList(
   "John", "Graham", "Terry");
```
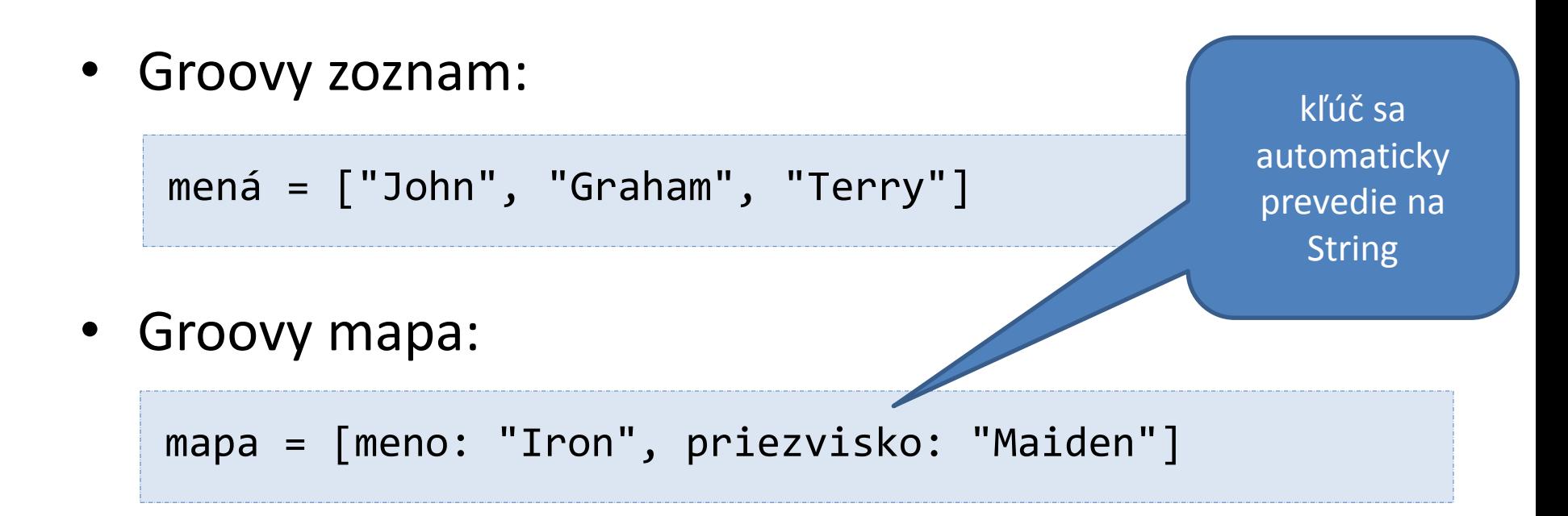

#### Kolekcie

**g r o o v y**

• získanie hodnoty: C# / PHP style

println mená[0] println mapa[meno]

– ak chceme, môžeme klasicky **mená.get(0)**

• pridanie prvku

```
mená << "Ringo"
// alebo
novéMená = mená + "Ringo";
```
– ak chceme, môžeme klasicky **mená.add()**

## Preťažovanie operátorov

- objekt má metódy, na ktoré sa mapuje volanie operátorov
- **<<** sa mapuje na **leftShift()** na **java.util.Collection**
- **[]** sa mapuje na **getAt()**
- ...
- preťažovanie bolo z Javy zámerne vynechané (zlé skúsenosti z C++)

• opäť jednoduchá syntax

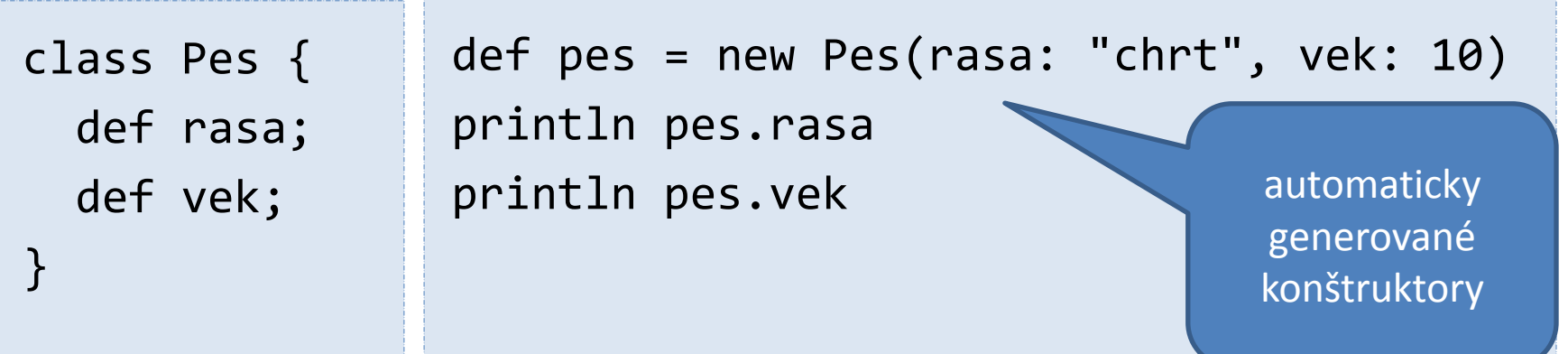

**g r o o v y**

**Triedy** 

- inštančné premenné môžeme uviesť s typom alebo cez **def**
- ak neuvedieme modifikátor viditeľnosti (private...), automaticky sa vygenerujú gettre a settre

## Prístup k premenným

- používame bodkovú notáciu, automaticky sa volajú gettre a settre
	- **pes.majiteľ.meno**
		- pes.majiteľ.meno = "Jozef";
	- **pes.getMajiteľ().getMeno()**
- existuje bezpečná navigácia
	- **pes?.majiteľ?.meno** = funguje aj v prípade, že je pes.getMajiteľ() == null
		- inak by sme dostali NullPointerException

• reťazce fungujú klasicky, ale môžeme v nich používať odkazy na premenné

**g r o o v y**

Reťazce

hodnoty.

```
class Pes {
   def rasa
   def vek
   String toString() {
     return "Rasa: ${rasa} – Vek: ${vek}"; 
 }
}
                                                      Interpolácia. 
                                                       Dosadia sa 
                                                       skutočné
```
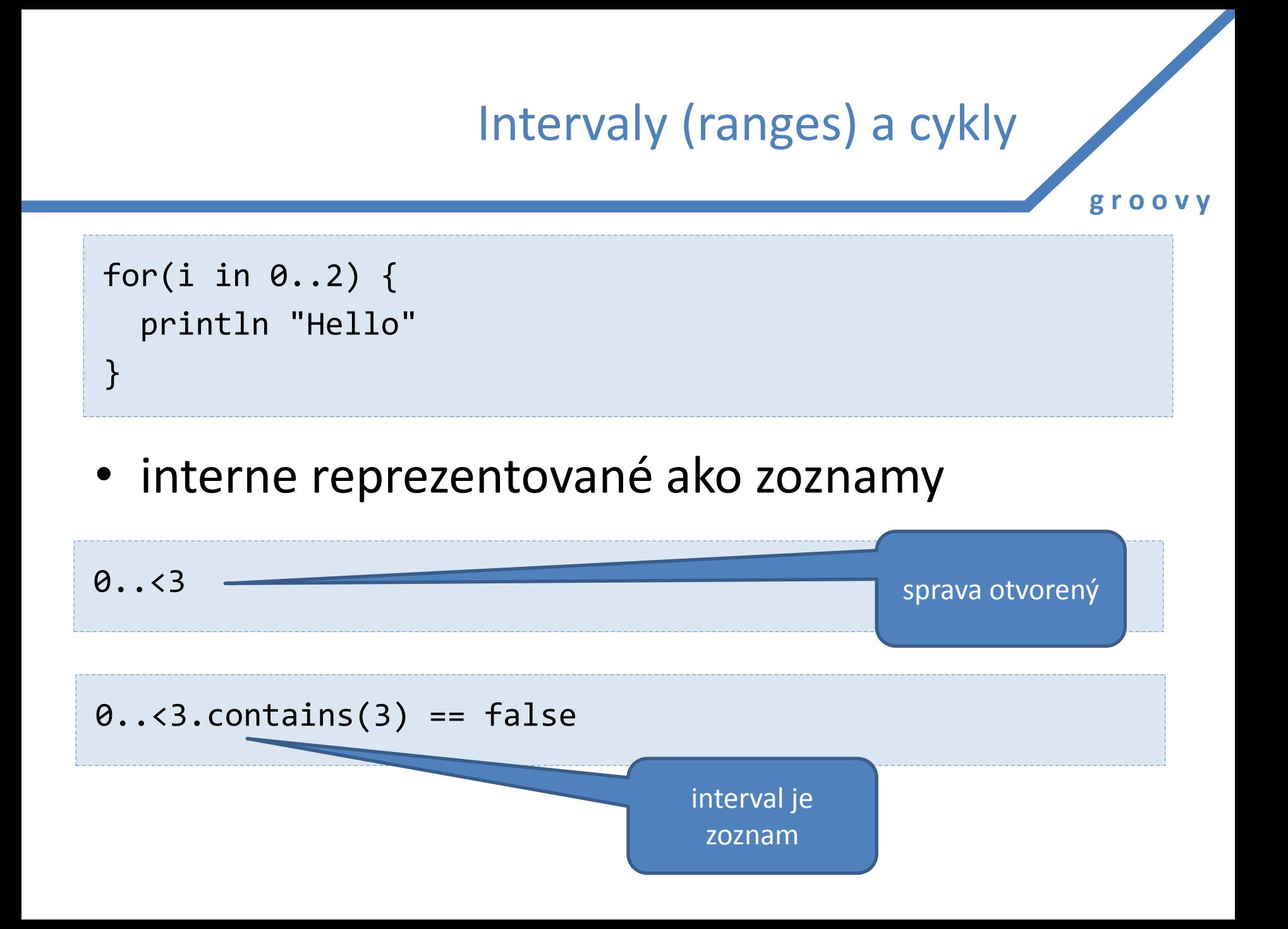

#### Funkcie

**g r o o v y**

• funkcie môžeme pchať kam len chceme, nemusia byť v metódach

- ak nevieme, aký typ vraciame, píšeme def
- parametre môžu mať implicitné hodnoty

```
def vypíš(hodnota, opakovaní = 3) {
   for(i in 0..<opakovaní){
     println hodnota
 }
}
vypíš("Budem si robiť DÚ")
```
## Kamenitá cesta k funkcionálku

• **Úloha!** Z daného poľa vráťte len tie prvky, ktoré spĺňajú podmienku

- klasické riešenie:
	- vytvorme nové pole
	- prechádzame pôvodné pole **for**-om
	- if (prvok spĺňa podmienku) potom hoď do výsledného poľa
	- vráť výsledné pole

napríklad žiakov, ktorých mená sa začínajú na "Z"

## Kamenitá cesta k funkcionálku

- čo ak chceme raz študentov "Z"-ovcov?
- potom zase študentov, ktorých mená začínajú na "A"
- potom študentov, ktorí majú aspoň 1 predmet?
- potom študentov, ktorí....
- zbesilo kopírujeme cyklus, mení sa len podmienka
- úloha typu: zober **dáta** a **niečo** s nimi **sprav**

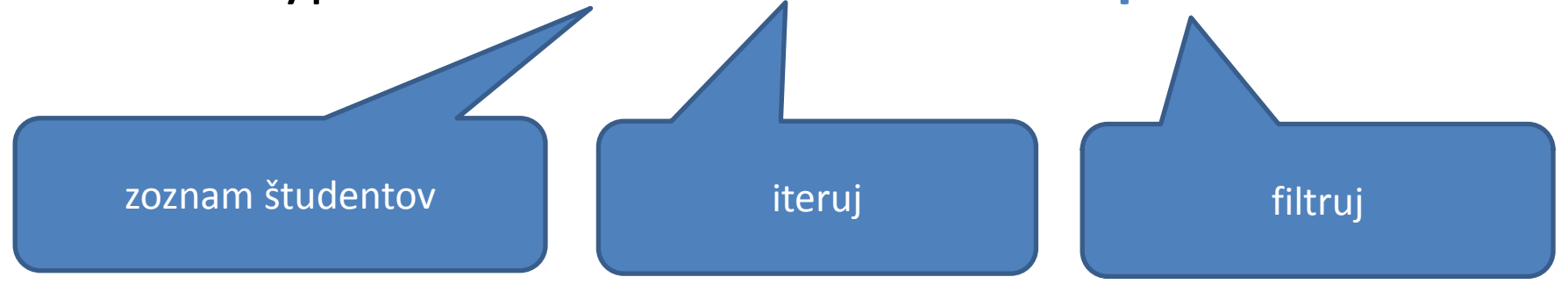

## Kamenitá cesta k funkcionálku

**g r o o v y**

- podmienka "začína na Z" je vlastne pravdivostná funkcia
	- berie študenta, vracia true/false
- všetky úlohy sú potom o:
	- zober **dáta**, zober **funkciu**
	- na každý prvok **dát** aplikuj **funkciu**
- ak sú dáta **objektami**, prečo aj funkcia nemôže byť **objektom**?

Funkcia môže mať ľubovoľný kód, nielen pravdivostný Kód sa stáva objektom!

# Funkcionálna mentalita

- našu úlohu vyrieši funkcionálnik takto:
	- funkcionálnik vytvorí inštanciu funkcie....
		- lambda výraz a.k.a. closure
	- ...ktorá má jeden parameter a vracia parameter
- metóda filtrujúca študentov potom dostane
	- 1 zoznam (dáta)
	- 1 closure (funkcia)
- môžeme tak zuniverzálniť problém

# Funkcionálna mentalita

```
def hľadajŠtudentov(List<Student> dáta, Closure funkcia) 
{
  def filtrovaniStudenti = []
  for(Student s : dáta) {
     if(funkcia.call(s)) {
       filtrovaniStudenti << s
  }
  }
}
def študenti = ...
         def podmienka = { Student student -> 
           return student.priezvisko.startsWith("Z")
         }
```
println hľadajŠtudentov(študenti, podmienka)

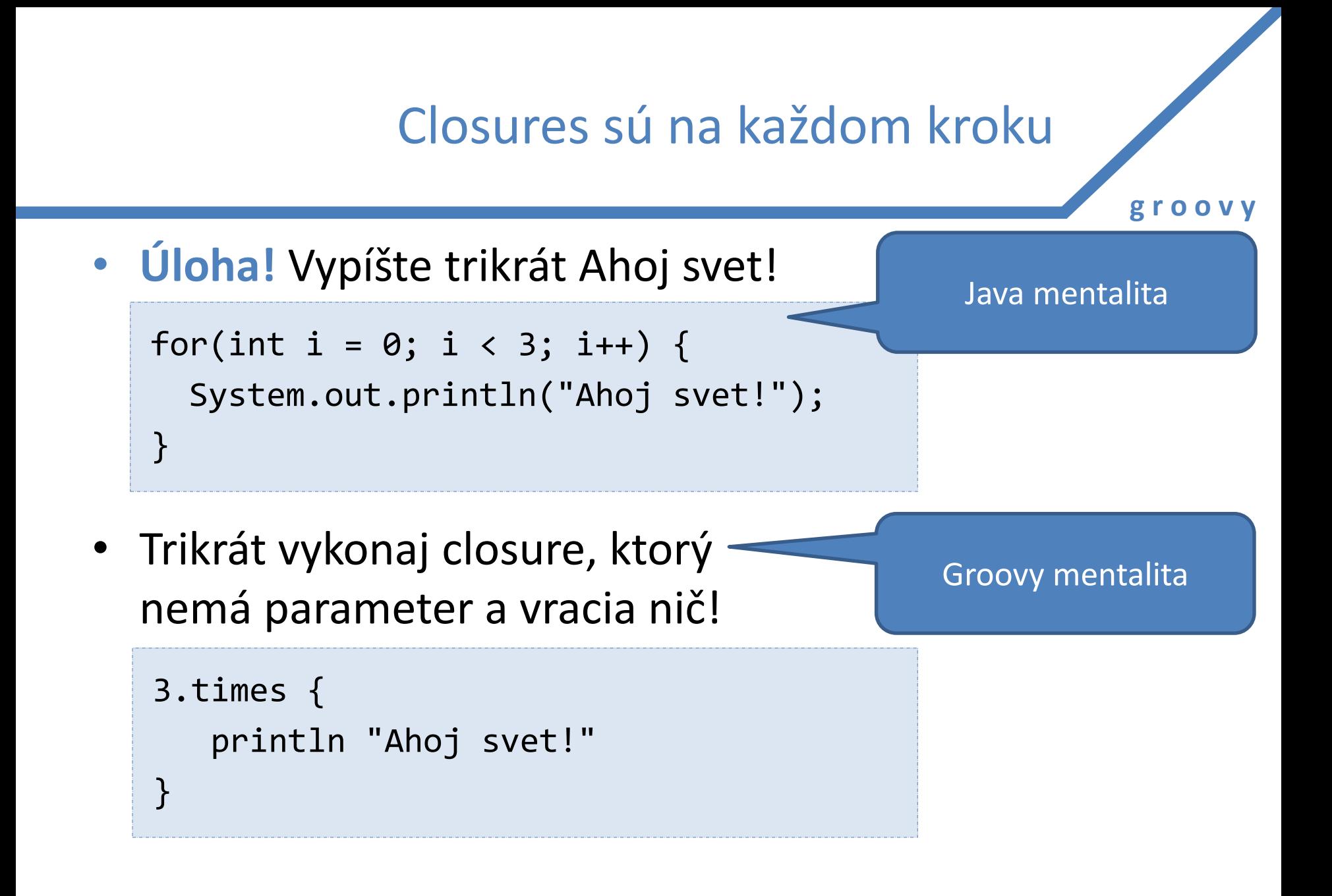

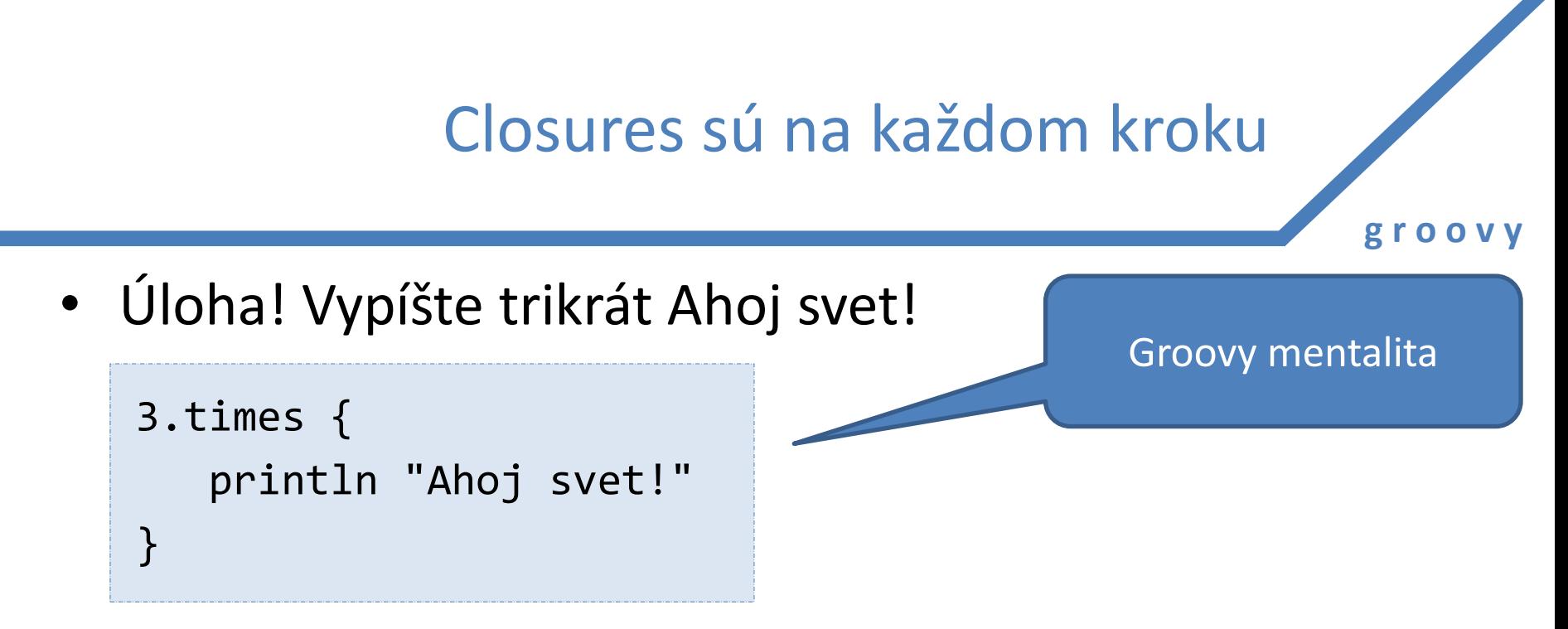

- 3 je konštanta
- čísla v Groovy sú objekty (v Jave: primitívy) s metódami
- **times()** je metóda na čísle
- ako parameter berie closure, ktorý sa má vykonať

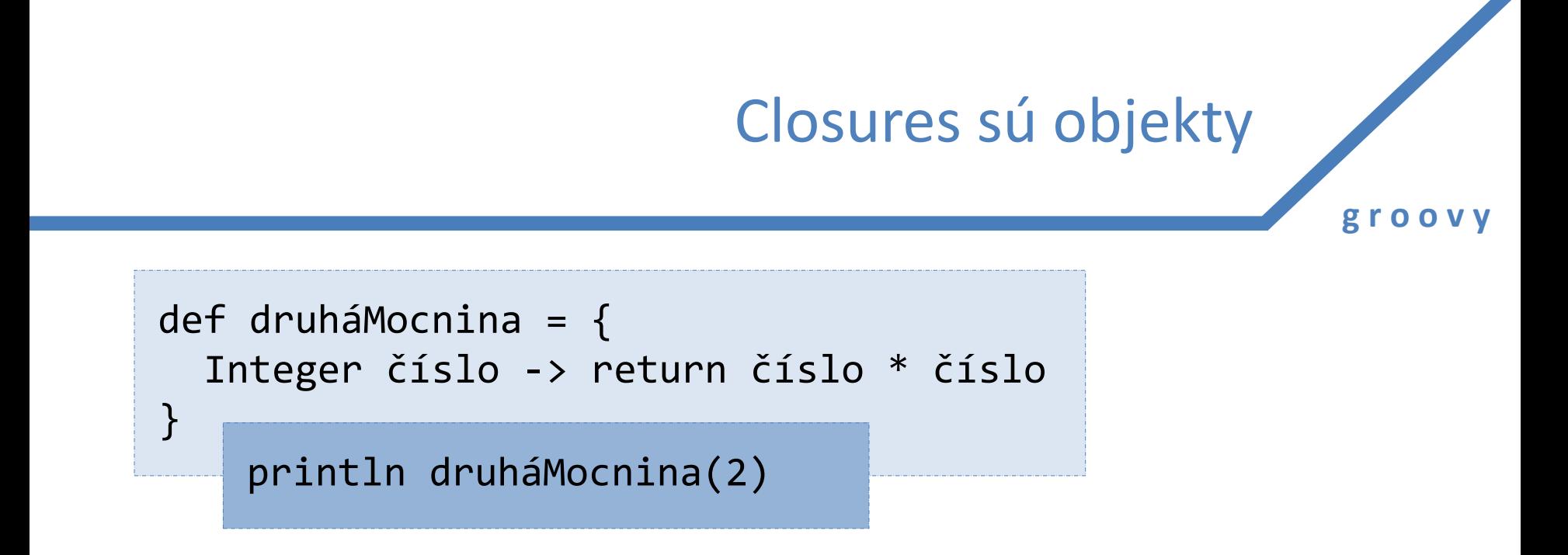

- naľavo od šípky: deklarácia argumentov funkcie
- napravo od šípky: kód sťa v normálnej metóde

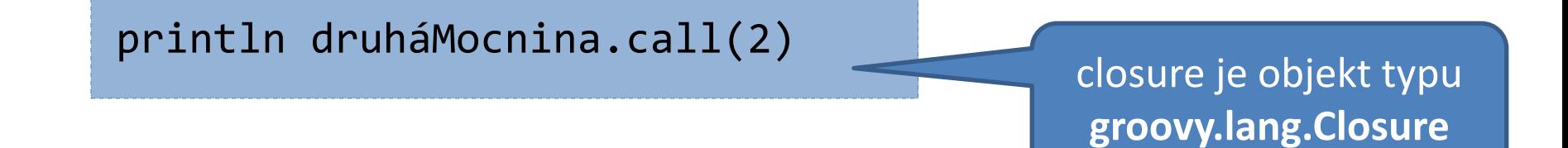

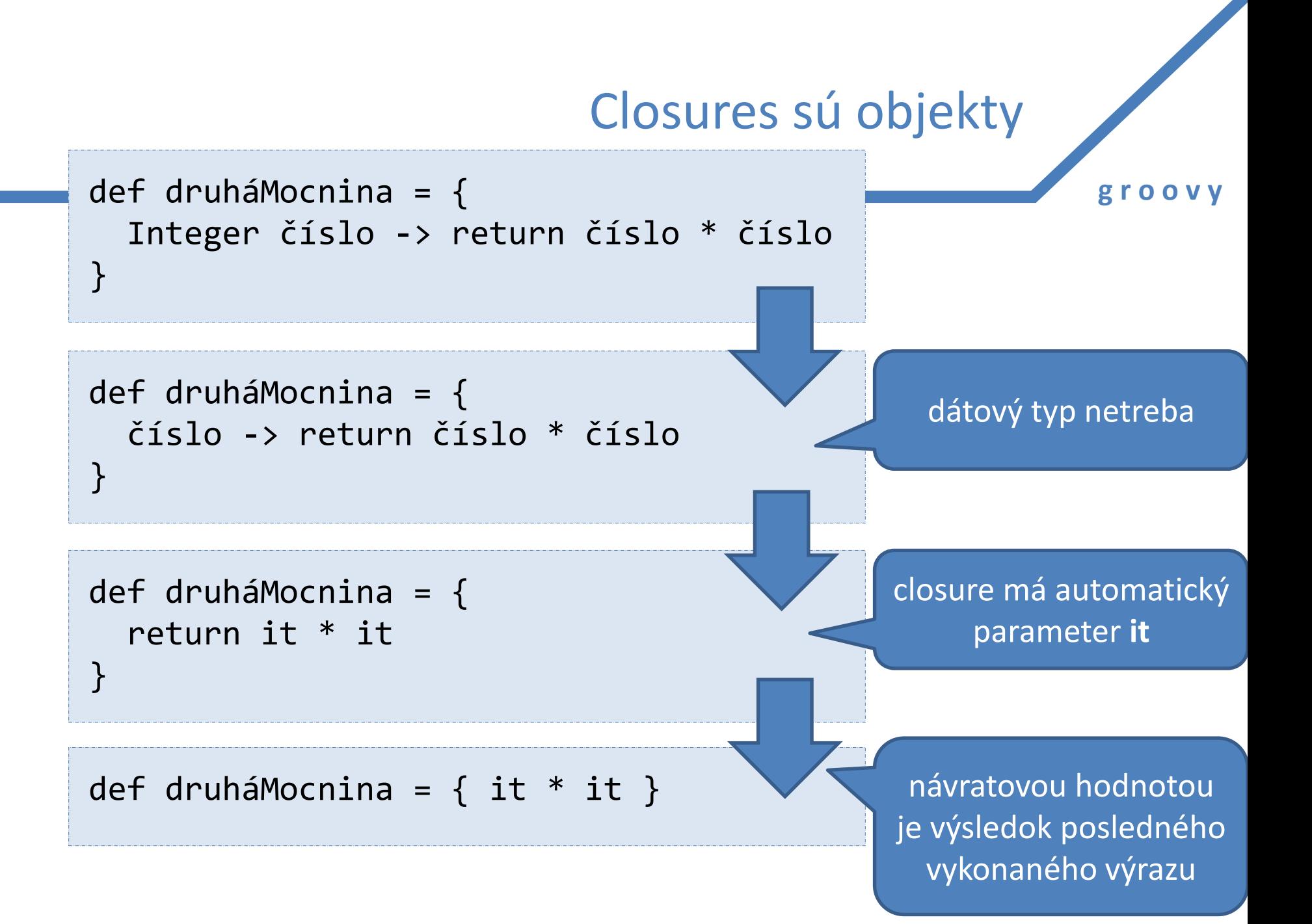

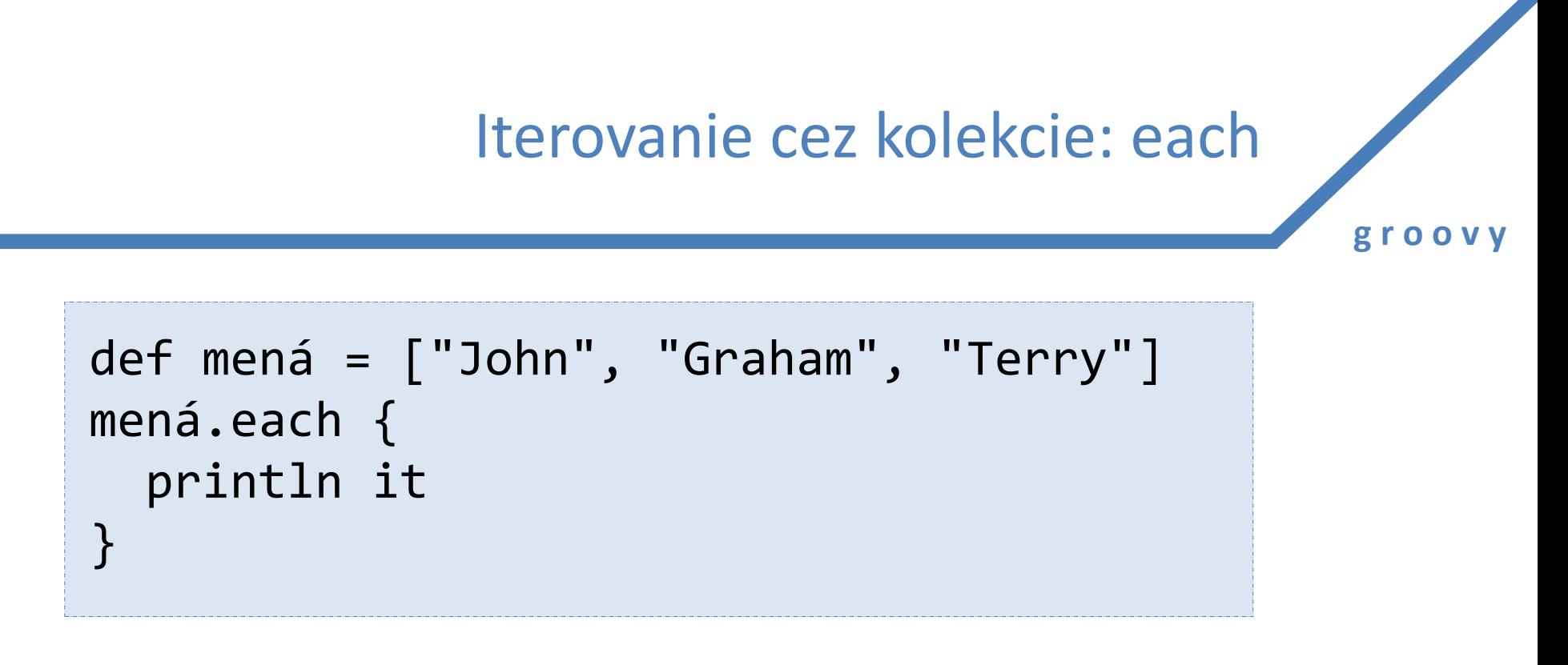

- **each** berie parameter typu closure
- **it** automaticky dostupná premenná v closure, tu obsahuje aktuálny prvok

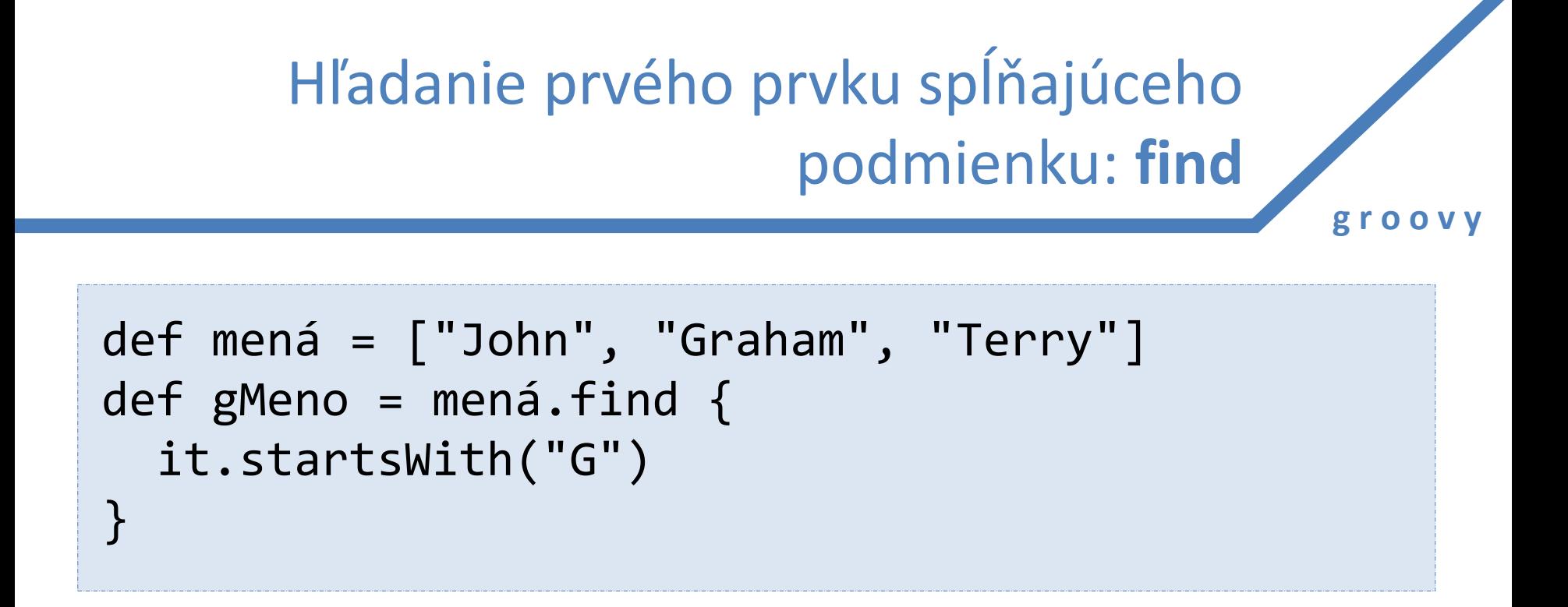

- **find** berie parameter typu closure
- closure určuje booleovskú podmienku pre hľadaný prvok
- **it** automaticky dostupná premenná v closure, tu obsahuje aktuálne skúmaný prvok

# **g r o o v y** Hľadanie všetkých prvkov spĺňajúcich podmienku: **findAll** def mená = ["John", "Graham", "Terry"] def gMená = mená.findAll { it.startsWith("G") }

- **findAll** berie parameter typu closure
- **it** automaticky dostupná premenná v closure, tu obsahuje aktuálne skúmaný prvok

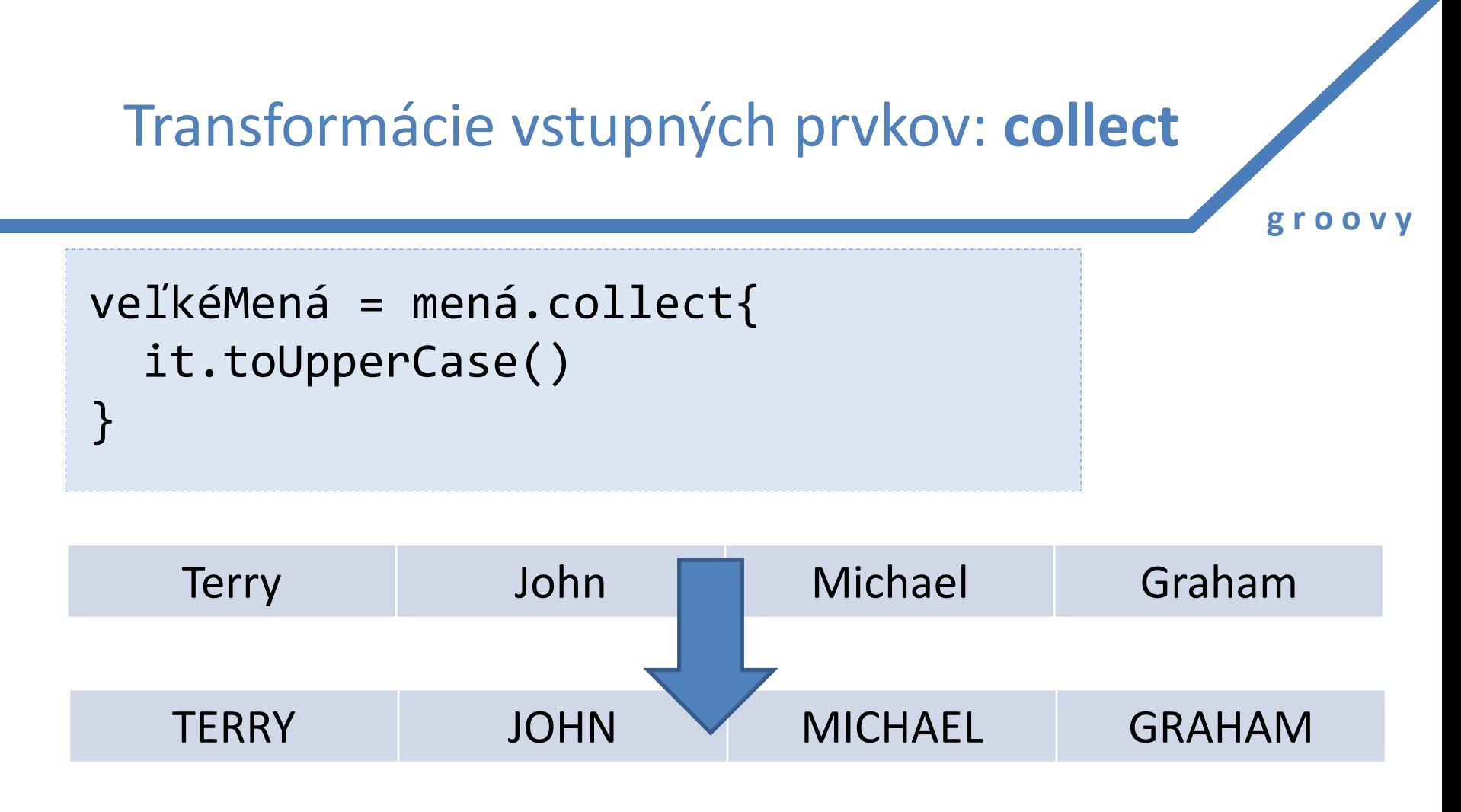

- vráti nový zoznam, kde každý prvok prejde nejakou transformáciou
- transformácia je daná pomocou closure

Transformácie vstupných prvkov: **collect**

**g r o o v y**

• alternatívny zápis

veľkéMená = mená\*.toUpperCase()

- samozrejme, môžeme mapovať prvok na úplne iný typ
- vhodné pre úlohy, kde mapujeme prvok na číslo

Komplexný príklad: indický vynálezca šachu

**g r o o v y**

- odmena za vynález šachu? zrno na políčkach šachovnice.
- na prvom políčku 1 zrnko, na druhom 2, na každom dvojnásobok predošlého políčka

 $T_{64} = 1 + 2 + 4 + \cdots + 9$ , 223, 372, 036, 854, 775, 808 = 18, 446, 744, 073, 709, 551, 615

$$
T_{64} = 2^0 + 2^1 + 2^2 + \cdots + 2^{63}
$$

(0..<64).collect { 2 \*\* it }.sum()

# Ako hrať Swing jednoduchšie

final JButton button = new JButton("Push me!"); button.addActionListener(new ActionListener(){ public void actionPerformed(ActionEvent event){ System.out.println(button.getText()); } });

- po closures najviac túžia vývojári Swingu
- Java syntax je totiž dosť hrôzostrašná
	- anonymné vnútorné triedy...

# Ako hrať Swing jednoduchšie

```
def button = new JButton("Push me!")
button.actionPerformed = \{ println button.text
}
```
- listenery sú nič iné než kusy kódu, ktoré sa majú vykonať po vyvolaní udalosti
- v Jave: vo verzii 8 (jeseň 2013)

## Príklad na SQL

**g r o o v y**

```
import groovy.sql.Sql
sql = Sql.newInstance(
    "jdbc:mysql:localhost/test", 
    "username", "password", 
    "com.mysql.jdbc.Driver")
sql.eachRow("select * from tableName", 
             \{ println it.id + " -- \frac{1}{2} {it.firstName} --"}
);
```
• **eachRow** berie dva parametre: dopyt a closure, ktorý sa zavolá pre každý riadok

## Práca so súbormi je malina

```
new File("studenti.txt").eachLine {
   println it
}
```
• otvorenie a zatvorenie súboru sa deje automaticky

```
súbor = new File("studenti.txt");
súbor << "Jozef Mak"
súbor << "Ringo Starr"
```
• stále máme možnosť používať klasický prístup

```
out = new File("studenti.txt").newPrintWriter()
out.println("Jozef Mak")
```
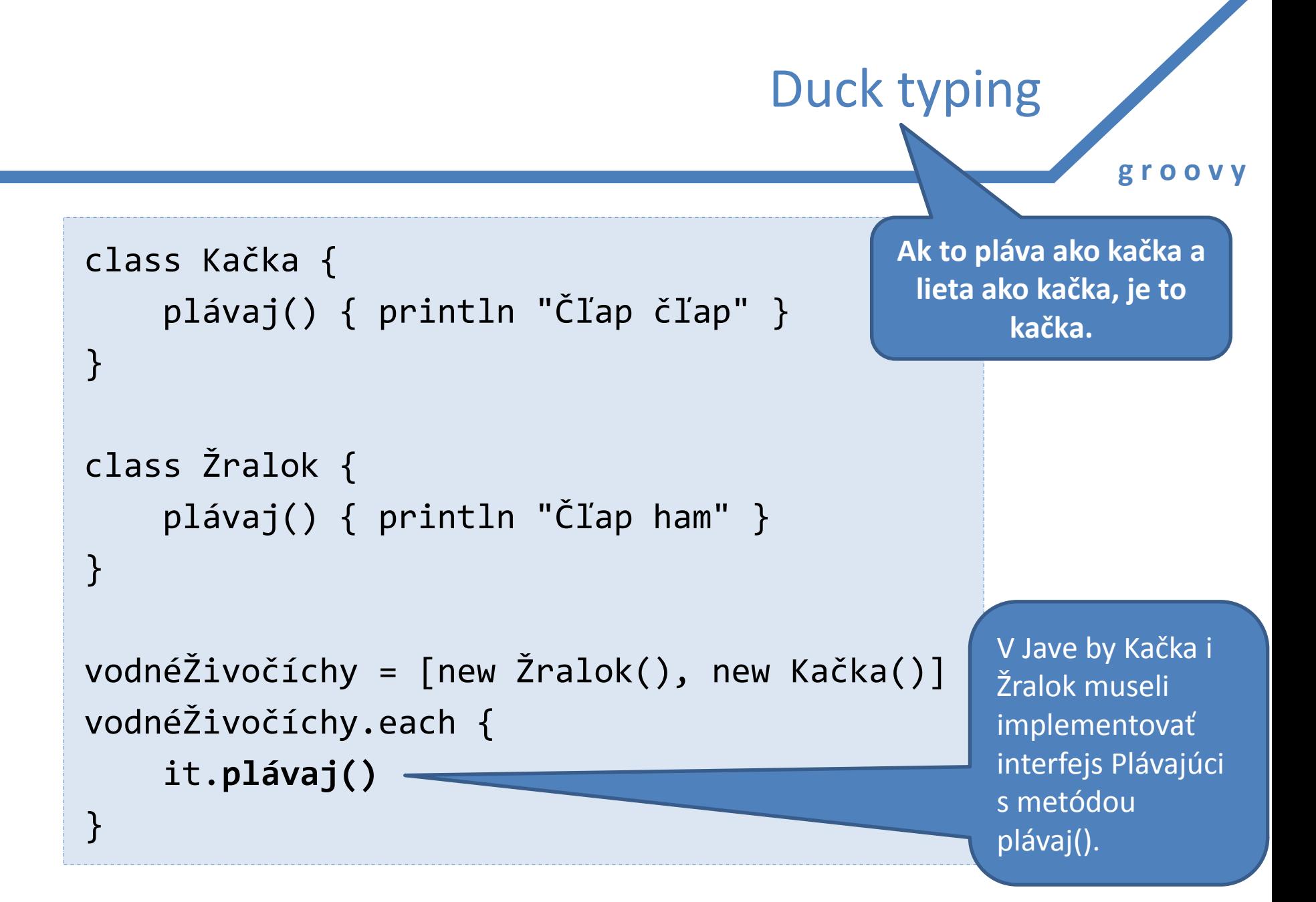

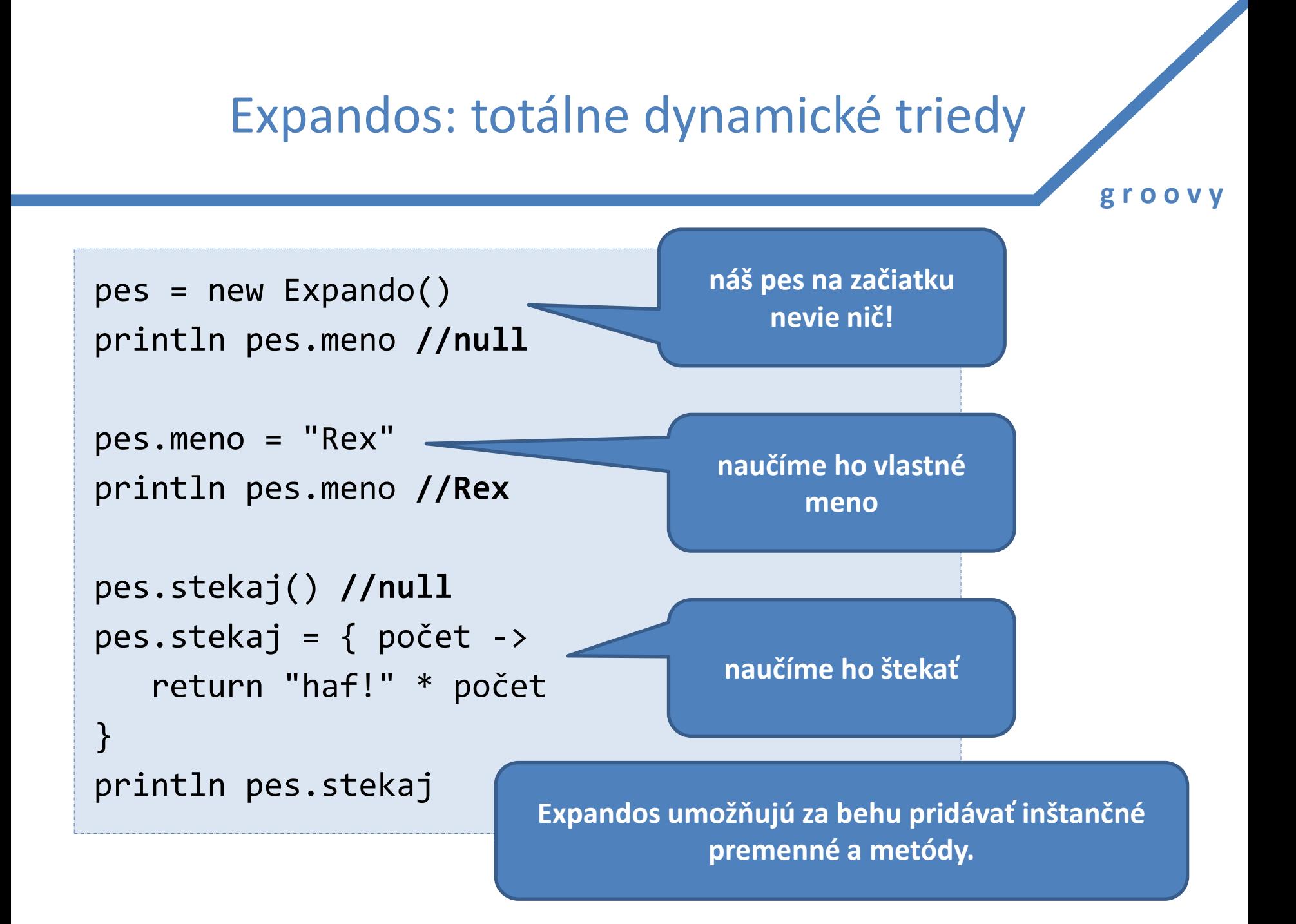

## Regulárne výrazy

• Umožňujú filtrovať text, vyhľadávať...

– veľký hit v Perle a Awku

• špeciálna syntax: operátor  $=$ 

**začína sa reťazec na R?**

zhoda = "Ringo Starr" =~  $/^R$ /

- vytvára objekt **java.text.Matcher**
- ak treba vyhodnotiť podmienku, vracia true v prípade, že je regulárny výraz splnený

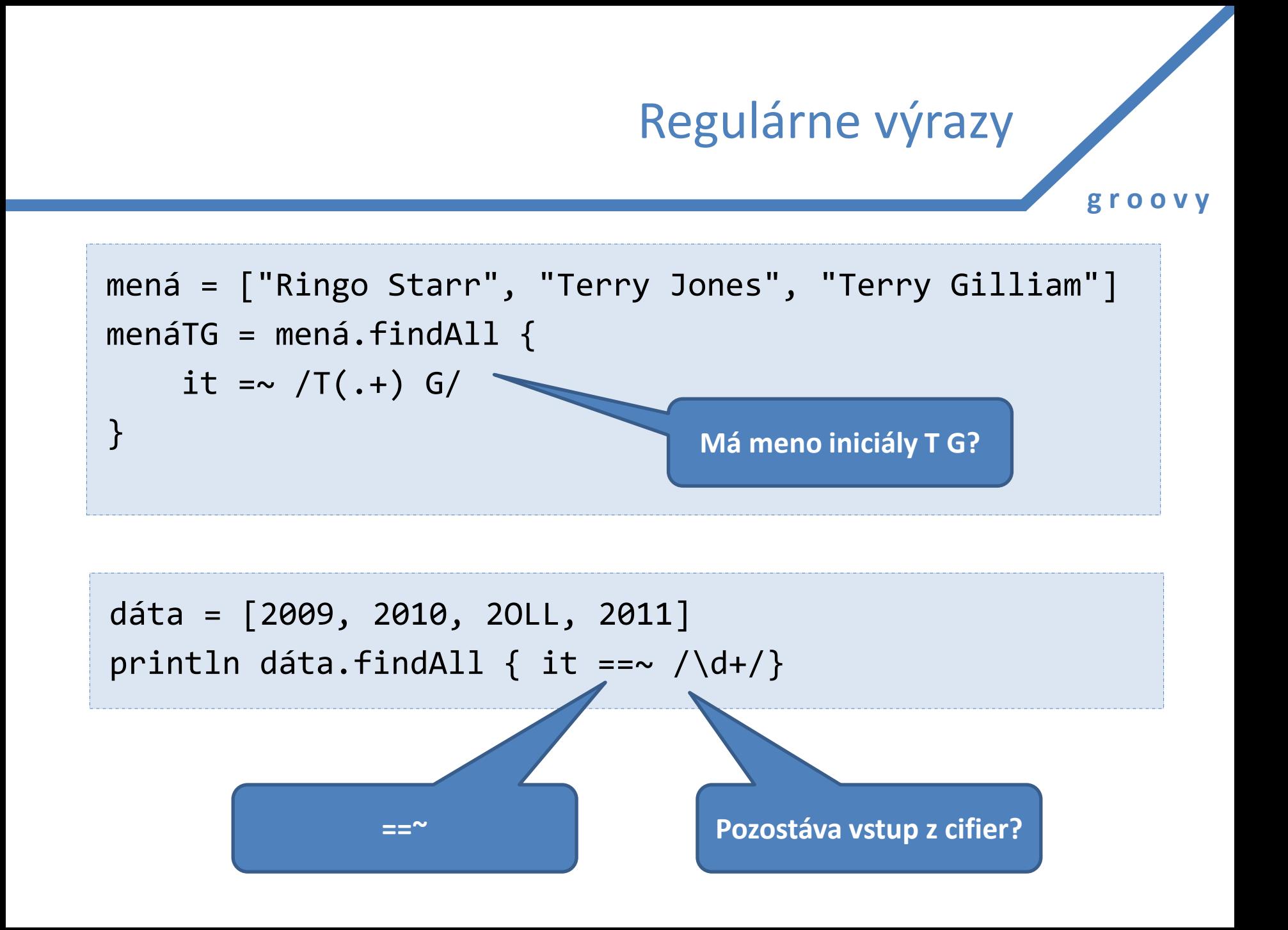

## Regulárne výrazy

- $\bullet$  operátor =~ hľadá zhodu podreťazca
- operátor  $==$  hľadá celý reťazec

```
mená = ["Ringo Starr", "Terry", "Terry Gilliam"]
terryovci = mená.findAll {
    it =\sim /Terry/
}
                                     "Terry", "Terry Gilliam"
```

```
mená = ["Ringo Starr", "Terry", "Terry Gilliam"]
terryovci = mená.findAll {it == \sim /Terry/
}
                                          "Terry"
```
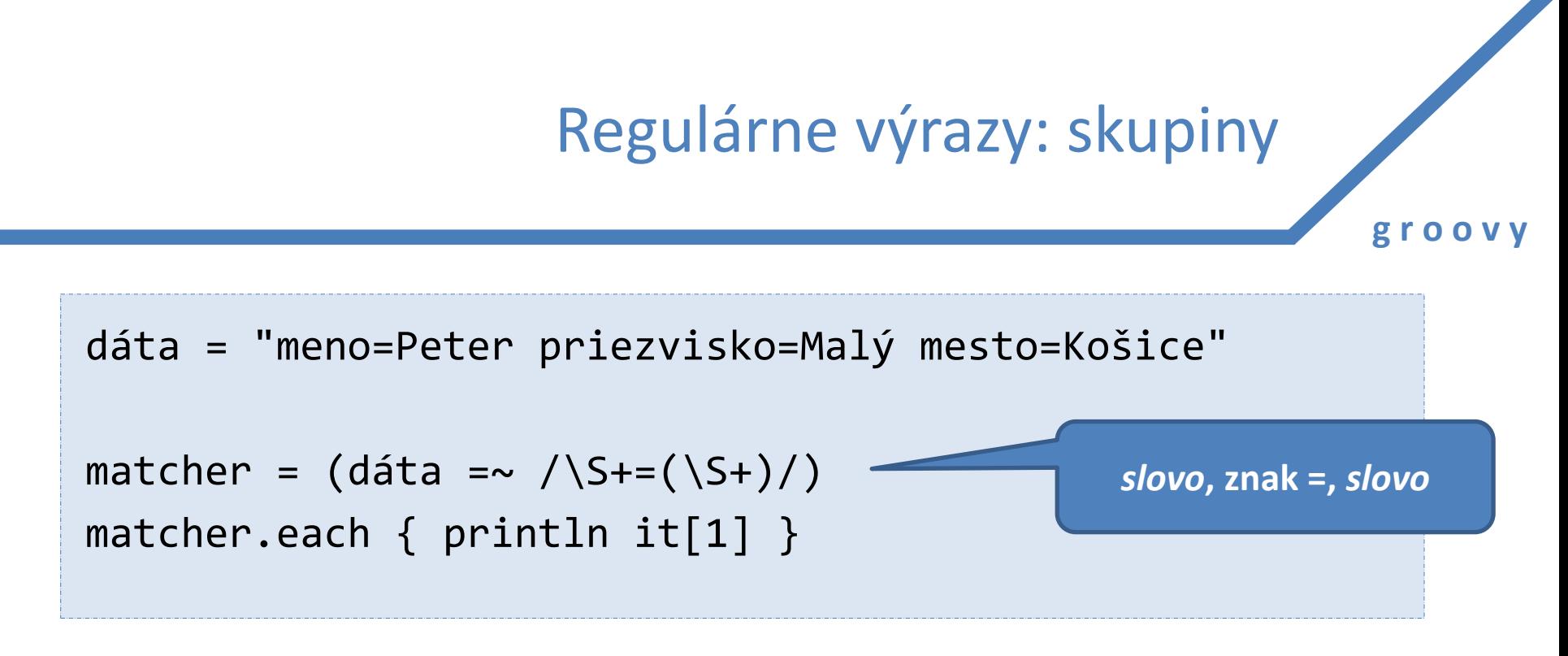

- matcher sa dá iterovať
- hľadá všetky zhody (v príklade: 3 zhody)
- každá zhoda je pole
	- 0. prvok: celý text zhody
	- 1. prvok: obsah prvej skupiny, 2. prvok = 2. skupina...

• trieda **XMLSlurper** vráti XML ako objekt, na ktorom možno volať inštančné premenné

def rss = new XmlSlurper().parse( "http://web.ics.upjs.sk/webcalendar/rss.php") rss.channel.item.each{ println it.title }

> **názvy akcií na ÚINF PF UPJŠ**

XML

**g r o o v y**

rss.channel.item[0..<3].each{ println it.title }

**tri najbližšie akcie**

#### • **MarkupBuilder** umožňuje budovať XML

- návrhový vzor Builder je všadeprítomný
- umožňuje ľahko definovať doménovo špecifické jazyky (DSL)

```
import groovy.xml.*;
new MarkupBuilder().psi
{
  pes( id:1 ) {
     meno("Rex")
     vek(5)
  }
}
```

```
<psi>\langlepes id='1'>
     <meno>Rex</meno>
     <vek>Mak</vek>
   </pes>
</psi>
```
XML

# SwingBuilder: rýchle budovanie UI

**import groovy.swing.SwingBuilder import java.awt.BorderLayout as BL**

```
pocet = 0
```
}

}

```
new SwingBuilder().edt {
   frame(title:'Frame', size:[300,300], show: true) {
     borderLayout()
     textlabel = label(text:"Kliknite na tlačidlo!",
                        constraints: BL.NORTH)
     button(text:'Klikni!',
            actionPerformed: {
              count++
              textlabel.text = "Počet klikov: ${pocet}" 
            },
            constraints:BL.SOUTH)
```
#### **Zhrnutie**

- Groovy je Java++
- opravuje množstvo kritík smerovaných na jazyk
	- prečo primitívy a objekty?
	- prečo porovnávame cez equals()
	- prečo odchytávať mnoho výnimiek?
	- prečo je I/O zložité?
	- prečo nemáme delegátov z C#?
	- prečo na HelloWorld potrebujem triedu a päť riadkov?
	- prečo nemáme preťaženie operátorov?

## Zhrnutie

- Groovy poskytuje možnosť používať plný repertoár Javy
- a dodáva množstvo syntaktického cukru
- výborné na rýchle prototypovanie aplikácií
- rýchly vývoj má daň
	- udržiavateľnosť množstvo vecí sa deje "automaticky", kód sa rýchlo píše, ale zložito číta
	- môžeme prísť o výhody ako refactoring...

### Literatúra

**g r o o v y**

• http://www.root.cz/serialy/groovy-vprikladech/ - **český seriál**

- **Tutoriál Fluently Groovy (IBM):**  http://www.ibm.com/developerworks/edu/jdw-java-jgroovy-i.html
- **Groovy in Action** (Manning, 2007)
- **Groovy Applet:**  http://metawidget.sourceforge.net/livedemo/demo.html